AutoCAD Crack With Product Key Free Download

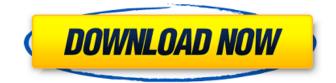

AutoCAD Crack+ [2022-Latest]

AutoCAD and the wide range of associated add-ons and extensions can be purchased as a single AutoCAD package, or as a package that includes specialized software tools, such as mechanical, electrical, and plumbing (MEP) add-ons. The following is a list of the main features of AutoCAD. As shown in the following screenshots, the AutoCAD user interface provides a range of features for creating, viewing, modifying and storing drawing documents and blocks. Features Manual design. In AutoCAD R13, AutoCAD used a new page-layout system that replaced the old 1-D and 2-D page-layout model and provided a more robust and complete page-layout model. AutoCAD can now display more than two views of the page on the screen simultaneously. With the addition of zoom, scroll, and magnification, 3-D and 2-D page-layout models are easier to use. Drawing tools. The drawing tools include dimensioning tools, measuring tools, spline drafting tools, etc. A full-screen view (or snap view) gives you a single, unlimited view of the design model

at any time. A local tool window provides a view of only the selected component in a drawing. Plotter drivers. AutoCAD can send drawing files to plotters, or to plotter engines. When you send a drawing to a plotter, it will automatically plot the entire drawing or a section of it. Plotting. You can specify the paper size, paper orientation, number of copies, and a variety of options for plotting (e.g., three-point or four-point plotting, title and label positions, paper type). Plot style settings. You can select from various plot styles and plotter options (see below). Plotter options. You can specify a number of plotter options for a drawing, including paper type, plotter type, optional plotter add-ons, plotter configuration, and print configuration. For example, you can use two-sided or four-side paper, soft and hard corners, or a T-pin splice. Layout. If you open a drawing in the layout editor, you can specify the paper size, paper orientation, page setup, paper order, and a variety of other options. Saving and sharing. AutoCAD allows you to specify whether the drawing file is saved to

## AutoCAD Crack+ Serial Number Full Torrent Free Download

2D CAD is a feature of AutoCAD Torrent Download LT 2007. AutoCAD Free Download LT 2008 allows creation of 2D cad or technical drawings. History AutoCAD started as a personal project of one of its founders: John Walker, a mechanical engineer. AutoCAD was initially released in 1990. The first version of AutoCAD was used to draw his Ford GT supercar. It was released in 1991. It can export to the native DGN file format as well as for viewing on portable devices such as a Palm PDA. AutoCAD LT

for Windows XP can also use the DGN file format. AutoCAD LT 2011 introduced the possibility of importing DWG files produced by AutoCAD 2010 or earlier. This makes it easier for users to upgrade to AutoCAD 2010 or AutoCAD LT 2010. AutoCAD LT 2014 introduces a new user interface, enhanced XML support and a number of new features. AutoCAD LT 2014 is designed for CADDITA and the new style of CADDIE. AutoCAD LT 2016 is a major update to 2014 AutoCAD LT. The major new features include multi-platform support (Windows, Linux, Mac, iOS, Android, Android TV and Tablets), improved XREF, increased XML capability and new features, including the ability to perform N-Revisions on file level as well as the ability to export non-ascii characters. Open source AutoCAD LT is open source, meaning that the source code is released under the Apache License v2.0 (source code). AutoCAD LT 2014 and later is released under GNU GPL v3. For AutoCAD LT 2011, Autodesk released the code under version 2 of the GPL. The 2011 release is known as GPLv2 (or GPLv2). In 2011, the use of the GNU GPL license was challenged in court by Autodesk. The parties reached a settlement agreement and Autodesk released the AutoCAD LT source code to GPLv3. Applications AutoCAD LT, the Windows-only edition of AutoCAD LT, can be used to create 2D plans, drawings, as well as 3D models of architectural, mechanical, or civil engineering, urban design and construction. The 2016 release of AutoCAD LT added support for DWF and PDF files natively. DWF files are usually embedded into.DWG files a1d647c40b

## AutoCAD Crack+

Q: How to use relative path in Azure Powershell connection string? In Azure Powershell, how to create connection string to application resource that is running in containers? I tried using connection string below, but it gives me error when connect to database. \$connectionStrings = "Data Source=tcp:[my-storageaccount-name].database.windows.net,1433;Initial Catalog=MyDatabase;User ID=MyUser;Password=MyPassword;" I would expect if i use below it will create connection string with required container name. \$connectionStrings = "Data Source=tcp:[ my-storage-account-name].database.windows.net,1433;Initial Catalog=MyDatabase;User ID=MyUser;Password=MyPassword;" This should be something like below. \$connectionStrings = "Data Source=tcp:my\_storage\_account.database.windows.net,1433;Initia I Catalog=MyDatabase;User

ID=MyUser;Password=MyPassword;" However it is not taking relative path i.e. "Data

Source=tcp:my\_storage\_account.database.windows.net,1433;" A: You don't need to specify "Data Source". The data source is the name of the connection string (assuming it is a SQL Server instance). You have: \$connectionStrings = "Data Source=tcp:[mystorage-account-name].database.windows.net,1433;Initial Catalog=MyDatabase;User ID=MyUser;Password=MyPassword;" Try: \$connectionStrings = "Data Source=tcp:my\_storage\_account. database.windows.net,1433;Initial Catalog=MyDatabase;User ID=MyUser;Password=MyPassword;" Q: How can I allow IP address validation on specific routes? I'm trying to create a route where the IP address needs to be validated. Here is the code I have so far: \$route['other.example.com'] ='some controller'; \$route['another.example.com'] ='some other controller'; Currently it will allow all ip addresses to go to either controller. I'm not sure how to restrict this to one controller. A: You can use array\_map() to

## What's New In?

New project creation: Start a new project and have it automatically backed up or start over with a new default. (video: 5:06 min.) New drawing window: Easily organize your drawing onscreen. (video: 2:24 min.) Exporting to web: Make your own webpages and share them anywhere. Easily configure your webpages to include dynamic content. (video: 2:29 min.) 3D printing: Print your drawings and files directly from the CAD file, using models or sections of your drawings. (video: 1:20 min.) Realtime viewing: Highlight and annotate images, design drawings, and other documents in real time. You can even annotate documents while they're open in another application. (video: 2:14 min.) Enhanced documentation: Add, resize, and easily rearrange comments to your drawings. View comments and annotations in context, as well as the images, design notes, or drawings they're attached to. Project sharing: Easily share your projects with others. Make the changes you need while others can view your edits, view the design documents, and make changes themselves. (video: 1:18 min.) Marking up drawings in your browser: Quickly

add or subtract objects, adjust their positions, and annotate images to your drawing in real time. Add arrows, lines, text, or annotations directly to your drawings. (video: 2:42 min.) Enhanced line art: Add an infinite amount of drawing styles, including light and dark lines and shapes. You can even create your own styles by modifying others. (video: 2:44 min.) Material options: Use materials and shaders to turn your drawings into real objects with surface effects. You can even animate your objects to appear to be flying, or filling in spaces and overlapping themselves. (video: 2:38 min.) Dynamic components: Easily include editable and animated components and even create your own dynamic components for use in your drawings. (video: 2:29 min.) Single click repairs: Quickly locate, edit, and repair holes, breaks, and other errors in your drawings. (video: 1:18 min.) Drawing tools: Quickly draw with basic tools, or use advanced drawing tools to adjust properties and annotate your drawings with precision. (video: 1:14 min.) Enhanced shape tools

System Requirements:

Minimum \* Specification: Intel Core i5-6300HQ processor, 2.6 GHz or faster with Turbo Boost \* RAM: 8 GB (1333 MHz) or higher \* Graphics: Intel HD 620 with DirectX 12 and Shader Model 5.0 \* Hard Drive: 25 GB free space \* Free hard disk space: 6 GB (2 GB) for the installation files and a free trial of the demo version. \* Windows 8 or later. Recommended \* Specification: Intel Core i7-67